# Object Oriented Design

COMPI400 - Week I0

# Hunt the Wumpus

http://en.wikipedia.org/wiki/Hunt\_the\_Wumpus

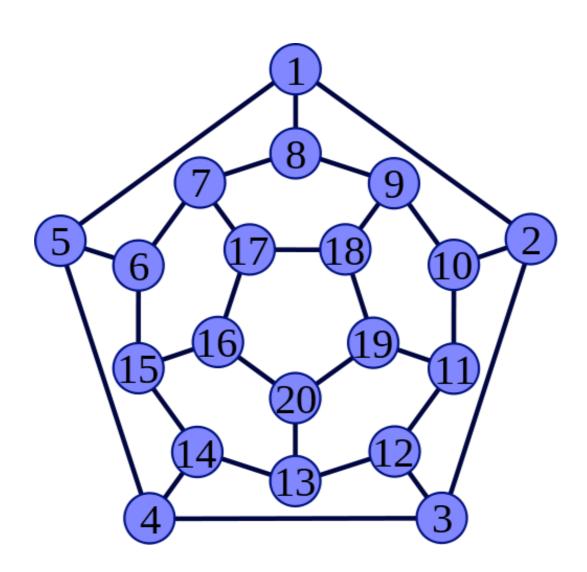

# Hunt the Wumpus

- 1. Start in a random room.
- 2. Move from room to room.
- 3. Avoid hazards:
  - Bats move you randomly,
  - The Pit kills you,
  - The Wumpus eats you.

# Hunt the Wumpus

- 4. Warning messages show nearby hazards.
- 5. Shoot arrows into nearby rooms.
- 6. Hit the wumpus to win.
- 7. You lose if you die or run out of arrows.

#### Data

We to represent the following data:

- The connectivity of the map
- The positions of the bats, pit and wumpus
- The player's position
- The number of arrows left

# Design principles

#### Abstraction:

- Divide code and data into independent chunks.
- One idea per object or method

#### Encapsulation:

Keep code close to the data it uses.

## Classes

Player
myMap
myRoom
myArrows

Map myRooms

Input

Room
myNeighbours
myHasBats
myHasPit
myHasWumpus

## Data Structure

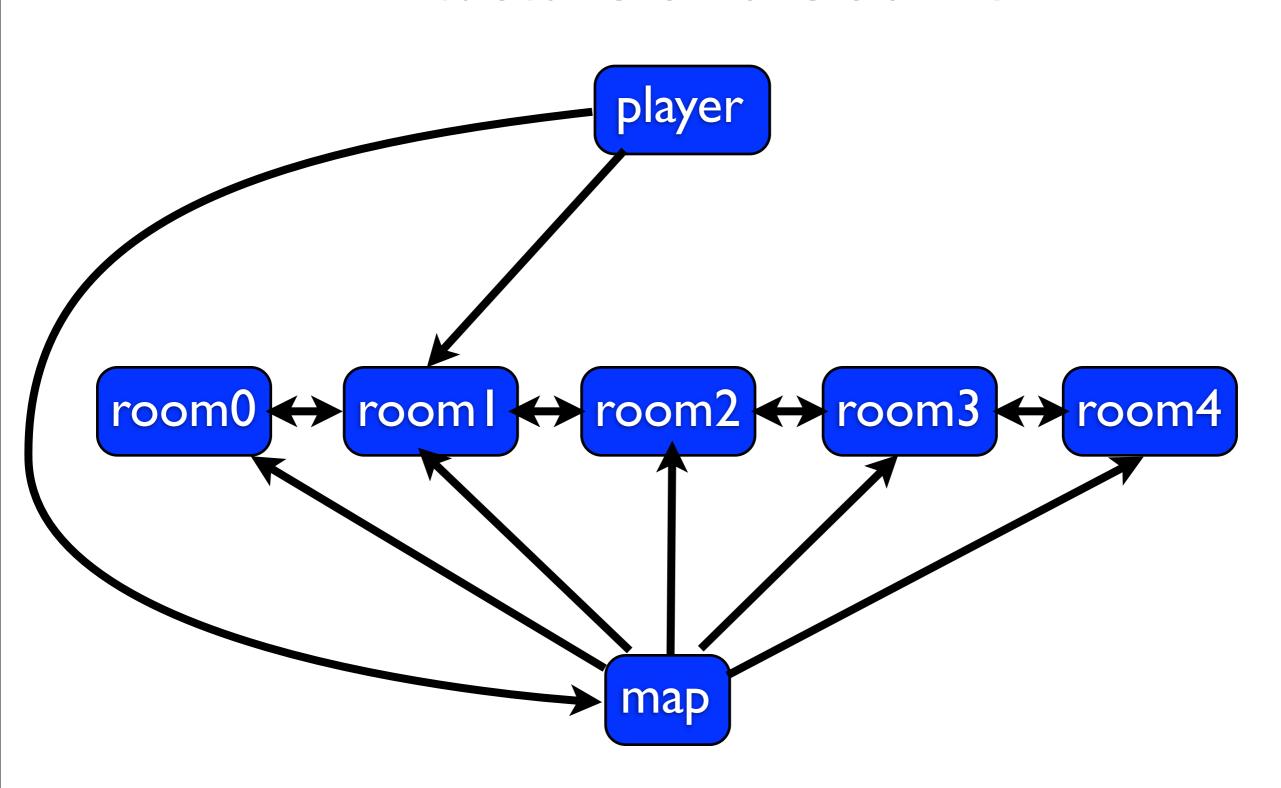

## Flow chart

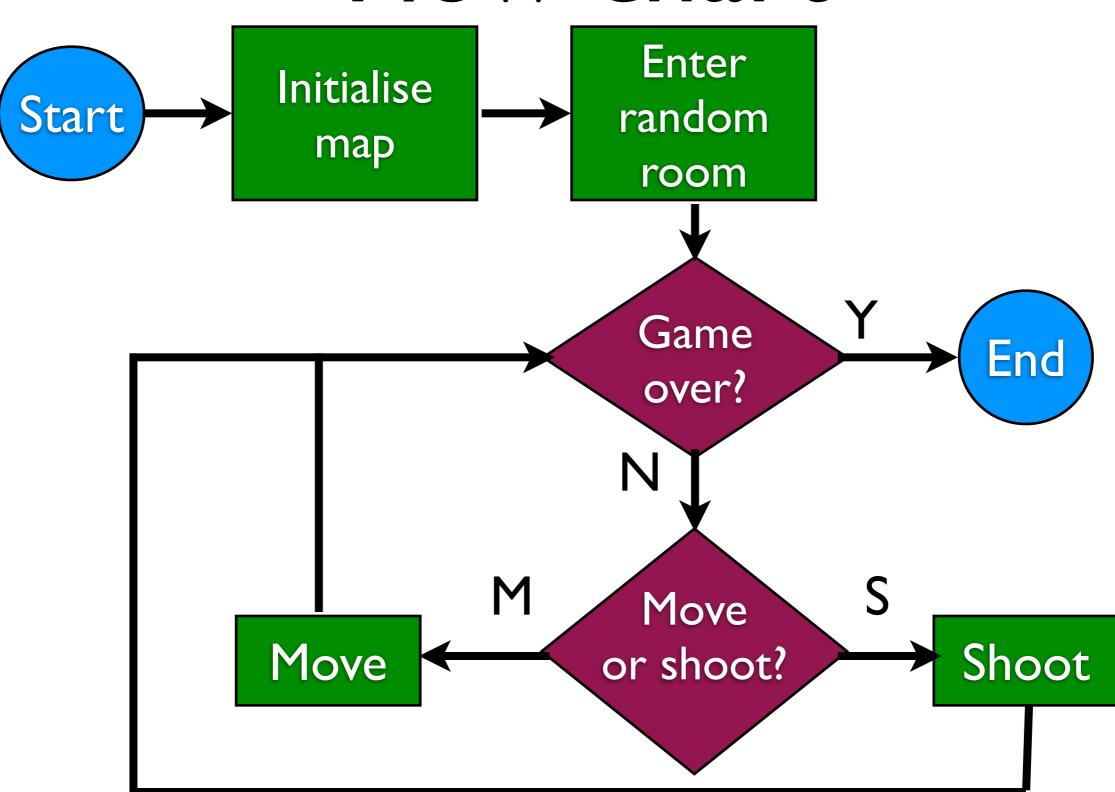

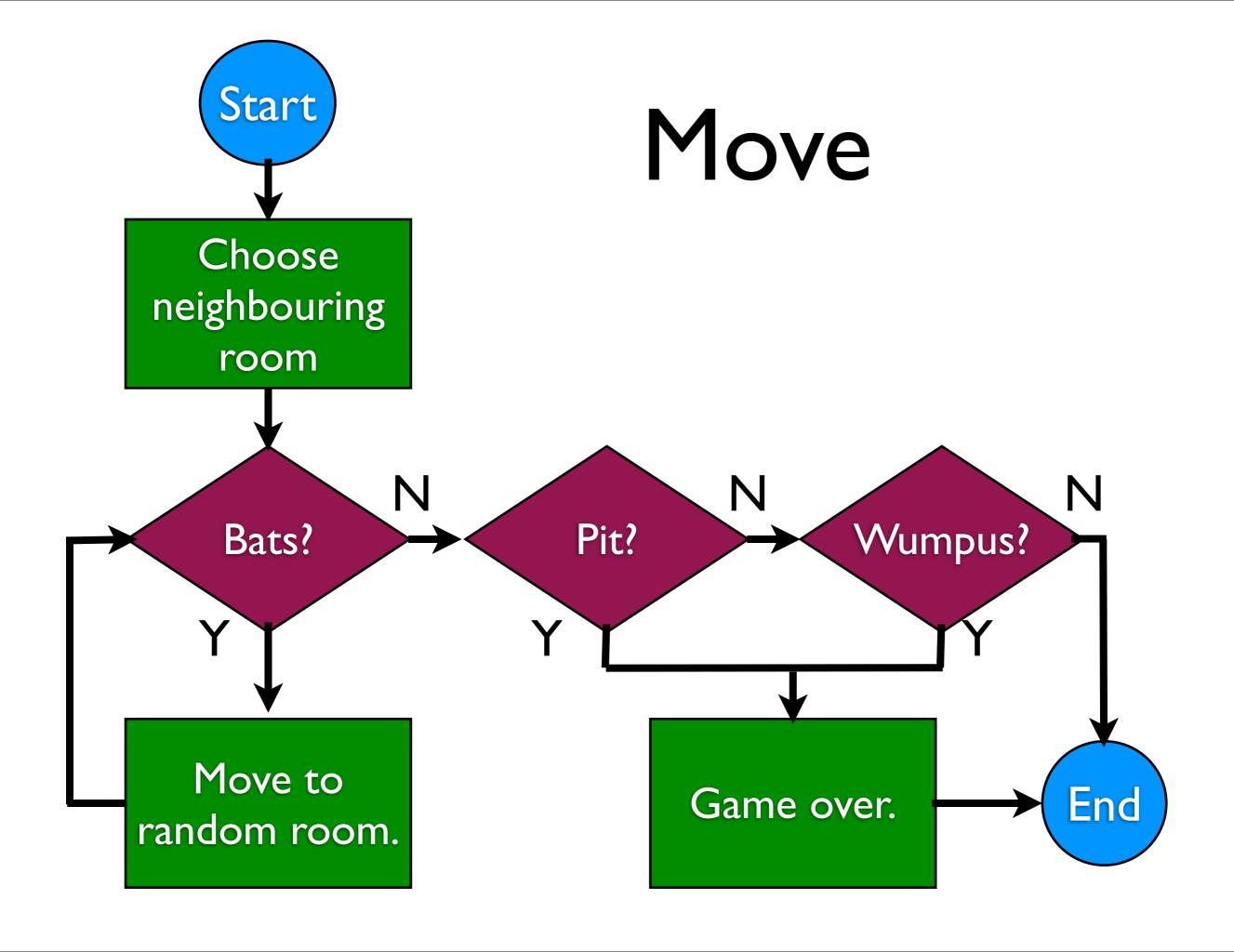

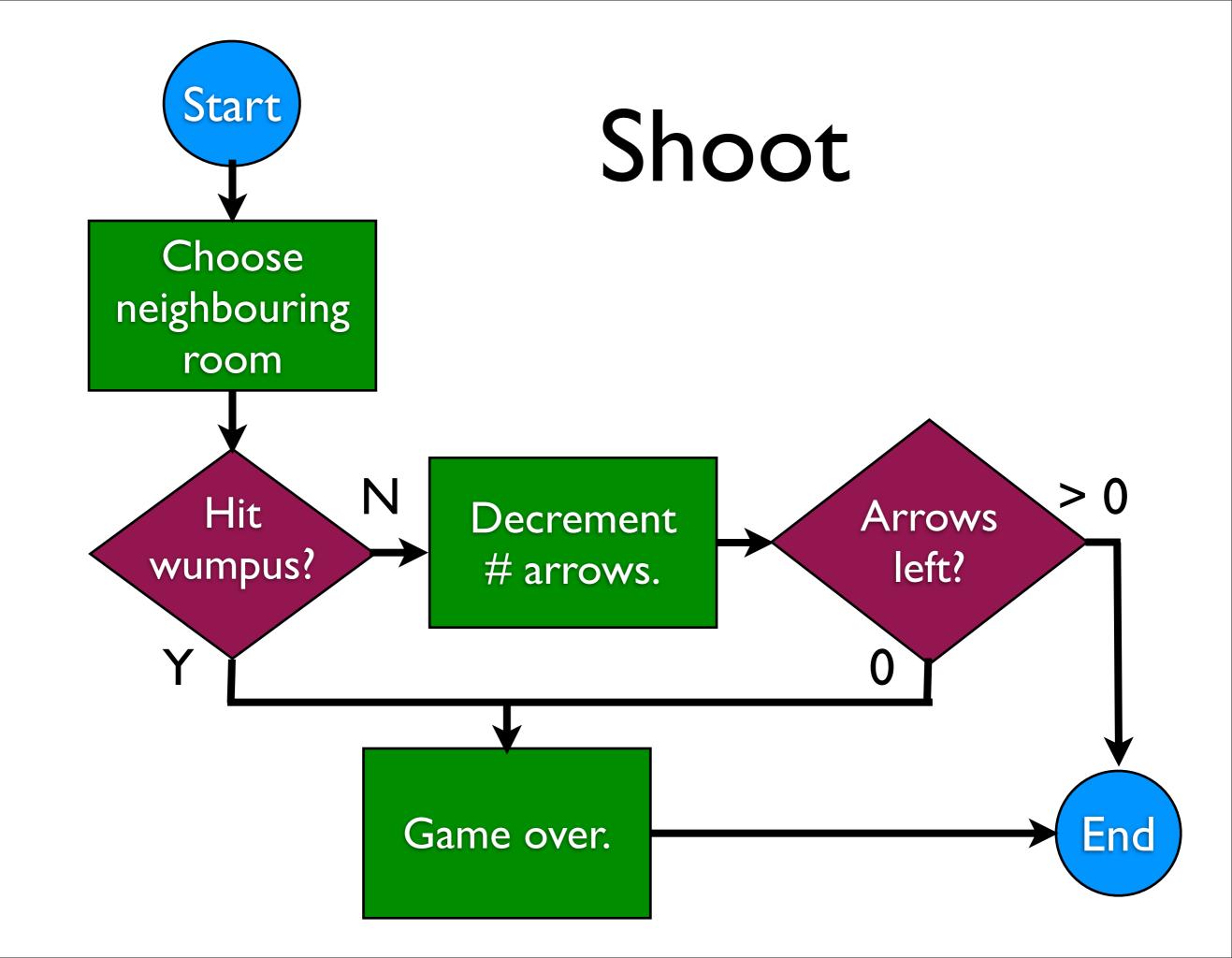

When you write a stand-alone java program you need to create a main method.

The main method is the starting point for executing a program.

The main method has a standard syntax:

```
public static void main(
    String args[]) {
    // start here
}
```

#### Things to note:

- main is public, so it can be externally accessed.
- main is static, so it can be run without creating an object (although it must belong to a class)
- main has return type void

# Running a java program

#### From the command line:

- Create a JAR file
- Select the main method
- Run from terminal:
  - % java -jar Wumpus.jar

The args parameter to main is an array of strings.

Each string is one command line argument to the program:

```
% java -jar Wumpus.jar Malcolm 27
// args[0] == "Malcolm"
// args[1] == "27"
```